# Package 'gbfs'

June 7, 2020

Title Interface with Live Bikeshare Data Version 1.3.3 Description Supplies a set of functions to interface with bikeshare data following the General Bikeshare Feed Specification, allowing users to query and accumulate tidy datasets for specified cities/bikeshare programs. License CC0 Imports dplyr, readr, stringr, jsonlite, lubridate, httr, purrr, curl Encoding UTF-8 LazyData true RoxygenNote 7.0.2 **Suggests** knitr, rmarkdown, test that  $(>= 2.1.0)$ , covr URL <https://github.com/simonpcouch/gbfs> BugReports <https://github.com/simonpcouch/gbfs/issues> NeedsCompilation no Author Simon P. Couch [aut, cre], Kaelyn Rosenberg [aut], Mark Padgham [ctb] Maintainer Simon P. Couch <simonpatrickcouch@gmail.com> Repository CRAN

R topics documented:

Date/Publication 2020-06-07 06:10:03 UTC

Type Package

# gbfs . . . . . . . . . . . . . . . . . . . . . . . . . . . . . . . . . . . . . . . . . . . . . [2](#page-1-0) get\_free\_bike\_status . . . . . . . . . . . . . . . . . . . . . . . . . . . . . . . . . . . . [3](#page-2-0) get\_gbfs . . . . . . . . . . . . . . . . . . . . . . . . . . . . . . . . . . . . . . . . . . . [4](#page-3-0) get\_gbfs\_cities . . . . . . . . . . . . . . . . . . . . . . . . . . . . . . . . . . . . . . . [6](#page-5-0) get\_station\_information . . . . . . . . . . . . . . . . . . . . . . . . . . . . . . . . . . . [6](#page-5-0) get\_station\_status . . . . . . . . . . . . . . . . . . . . . . . . . . . . . . . . . . . . . . [8](#page-7-0)

<span id="page-1-0"></span>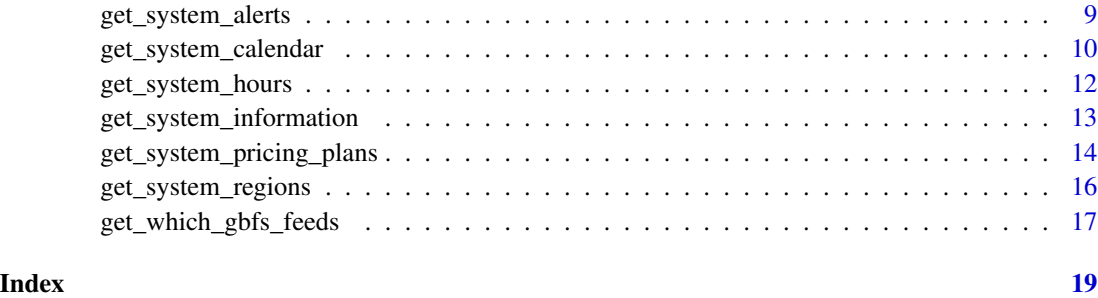

gbfs *Package: gbfs*

#### Description

The gbfs package allows users to query tidy datasets about bikeshare programs around the world by supplying a set of functions to interface with .json feeds following the General Bikeshare Feed Specification, a standard data release format developed by the North American Bikeshare Association.

# Details

The main function exported by this package is get\_gbfs(), which grabs every feed released by a city. Alternatively, the user can just grab information on specific feeds (or groups of feeds).

Each of the feeds described below can be queried with the  $get\_suffix()$  function, where suffix is replaced with the name of the relevant feed.

Although all of the feeds are livestreamed, only a few of the datasets change often:

- station\_status: Supplies the number of available bikes and docks at each station as well as station availability
- free\_bike\_status: Gives the coordinates and metadata on available bikes that are parked, but not at a station.

In this package, these two datasets are considered "dynamic", and can be specified as desired datasets by setting 'feeds = "dynamic" in the main wrapper function in the package, get\_gbfs.

Much of the data supplied in this specification can be considered static. If you want to grab all of these for a given city, set feeds = "static" when calling get\_gbfs. Static feeds include:

- system\_information: Basic metadata about the bikeshare program
- station\_information: Information on the capacity and coordinates of stations
- Several optional feeds: system\_hours, system\_calendar, system\_regions, system\_pricing\_plans, and system\_alerts

#### <span id="page-2-0"></span>Author(s)

Maintainer: Simon P. Couch <simonpatrickcouch@gmail.com> Authors:

• Kaelyn Rosenberg <kaerosenberg@gmail.com>

Other contributors:

• Mark Padgham <mark.padgham@email.com> [contributor]

# See Also

Useful links:

- <https://github.com/ds-civic-data/gbfs>
- Report bugs at <https://github.com/ds-civic-data/gbfs/issues>

get\_free\_bike\_status *Grab the free\_bike\_status feed.*

## Description

Grab a dataframe giving the geographic location and other metadata of bikeshare bikes not parked at bikeshare stations. Metadata for this dataset can be found at: [https://github.com/NABSA/](https://github.com/NABSA/gbfs/blob/master/gbfs.md) [gbfs/blob/master/gbfs.md](https://github.com/NABSA/gbfs/blob/master/gbfs.md)

# Usage

```
get_free_bike_status(
  city,
  directory = NULL,
  file = "free_bike_status.rds",
  output = NULL)
```
#### Arguments

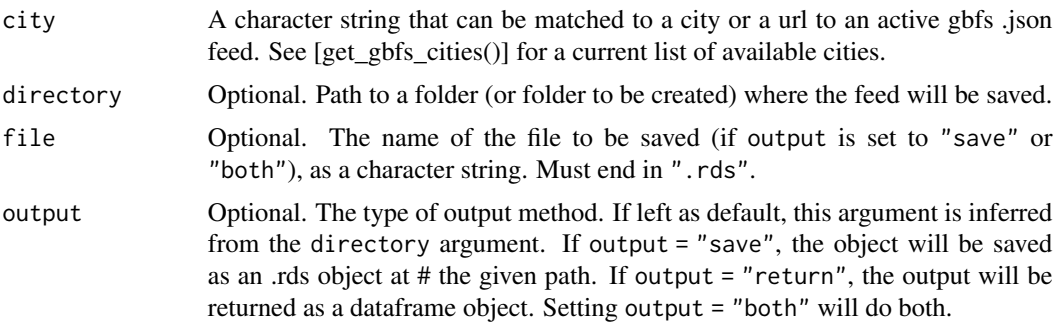

#### <span id="page-3-0"></span>Value

The output of this function depends on the argument to output and directory. Either a saved .rds object generated from the current station\_information feed, a dataframe object, or both. If a saved feed of the same type already exists at the filepath, the feed will be appended to rather than overwritten.

#### See Also

[get\_gbfs()] for a wrapper to call each of the get\_feed functions, [get\_gbfs\_cities()] for a dataframe of cities releasing gbfs functions, and [get\_which\_gbfs\_feeds()] for a dataframe of which feeds are released by a given city.

#### Examples

```
# we can grab the free bike status feed for portland,
# oregon's bikeshare program in several ways! the most
# straightforward way is just to supply the `city` argument
# as a string:
get_free_bike_status(city = "portland")
# the `city` argument can also be supplied as an
# actual URL to an active .json feed
get_free_bike_status(city =
"http://biketownpdx.socialbicycles.com/opendata/free_bike_status.json",
                    directory = tempdir())
# if you'd like to save the output to file, supply a
# `directory` argument. usually, though, we would supply a
# character string (like "pdx", maybe,) for the `directory`
# argument instead of `tempdir`.
get_free_bike_status(city = "portland",
                     directory = tempdir()# the output argument can control whether the file is
# saved and/or returned explicitly
get_free_bike_status(city = "portland",
                     directory = tempdir(),
                     output = "both")
```
get\_gbfs *Grab bikeshare data*

#### Description

get\_gbfs grabs bikeshare data supplied in the General Bikeshare Feed Specification format for a given city. By default, the function returns the results as a named list of dataframes, but to make accumulation of datasets over time straightforward, the user can also save the results as .Rds files that will be automatically row-binded. Metadata for each dataset can be found at: [https:](https://github.com/NABSA/gbfs/blob/master/gbfs.md) [//github.com/NABSA/gbfs/blob/master/gbfs.md](https://github.com/NABSA/gbfs/blob/master/gbfs.md)

#### $get\_gbfs$  5

# Usage

get\_gbfs(city, feeds = "all", directory = NULL, output = NULL)

### Arguments

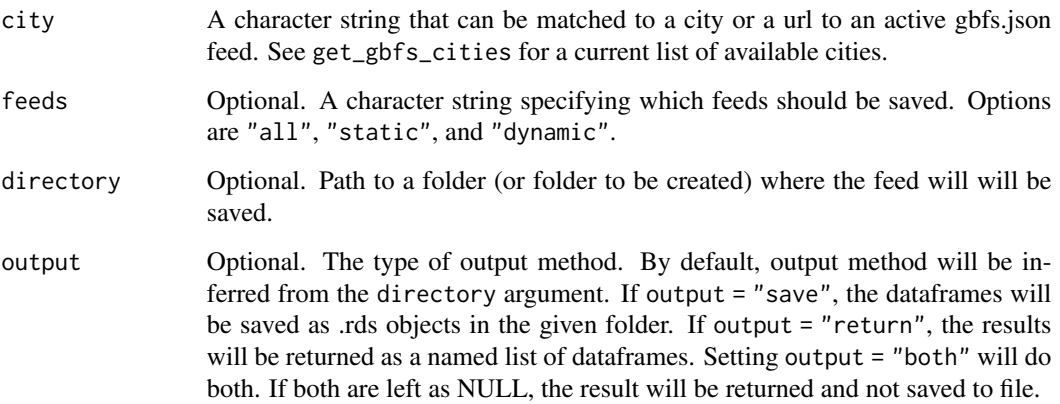

# Value

The output of this function depends on the arguments supplied to output and directory. Either a folder of .rds dataframes saved at the given path, a returned named list of dataframes, or both. The function will raise an error if the directory and output arguments seem to conflict.

# Examples

```
# grab all of the feeds released by portland, oregon's
# bikeshare program "biketown", and return them as a
# named list of dataframes
get_gbfs(city = "portland")
# if, rather than returning the data, we wanted to save it:
get_gbfs(city = "portland", directory = tempdir())# note that, usually, we'd supply a character string
# (like "pdx", maybe,) to the directory argument
# instead of `tempdir()`.
# if we're having trouble specifying the correct feed,
# we can also supply the actual URL to the feed
get_gbfs(city = "http://biketownpdx.socialbicycles.com/opendata/gbfs.json")
# the examples above grab every feed that portland releases.
# if, instead, we just wanted the dynamic feeds
```
get\_gbfs(city = "portland", feeds = "dynamic")

<span id="page-5-0"></span>

# Description

Get table of all cities releasing GBFS feeds

#### Usage

```
get_gbfs_cities()
```
#### Value

A data.frame of all cities issuing GBFS feeds. The 'Auto-Discovery URL' column supplies the relevant .json feeds, while the entries in the 'URL' column take the user to the public-facing webpage of the programs.

# Source

North American Bikeshare Association, General Bikeshare Feed Specification [https://raw.github](https://raw.githubusercontent.com/NABSA/gbfs/master/systems.csv)usercontent. [com/NABSA/gbfs/master/systems.csv](https://raw.githubusercontent.com/NABSA/gbfs/master/systems.csv)

get\_station\_information

*Grab the station\_information feed.*

#### Description

get\_station\_information grabs and tidies the station\_information feed for a given city. This dataset contains locations, capacity, and other information about bikeshare stations. Metadata for this dataset can be found at: <https://github.com/NABSA/gbfs/blob/master/gbfs.md>

## Usage

```
get_station_information(
 city,
 directory = NULL,
 file = "station_information.rds",
  output = NULL)
```
#### **Arguments**

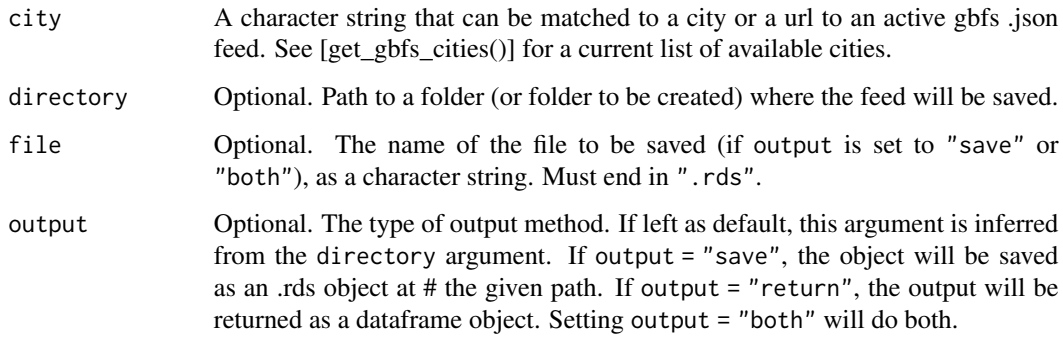

# Value

The output of this function depends on argument to output and directory. Either a saved .rds object generated from the current feed, a dataframe object, or both.

# See Also

[get\_gbfs()] for a wrapper to call each of the get\_feed functions, [get\_gbfs\_cities()] for a dataframe of cities releasing gbfs functions, and [get\_which\_gbfs\_feeds()] for a dataframe of which feeds are released by a given city.

## Examples

```
# we can grab the station information feed for portland,
# oregon in one of several ways! first, supply the `city`
# argument as a URL, and save to file by leaving output
# set to it's default. usually, we would supply a character
# string (like "pdx", maybe,) for the `directory` argument
# instead of `tempdir`.
get_station_information(city =
"http://biketownpdx.socialbicycles.com/opendata/station_information.json",
                       directory = tempdir())
# or, instead, just supply the name of
# the city as a string.
get_station_information(city = "portland",
                        directory = tempdir())
# instead of saving the output as a file, we can
# just return the output as a dataframe
get_station_information(city = "portland",
                        output = "return")
```
#### <span id="page-7-0"></span>Description

Grab a dataframe giving the geographic location and other metadata of bikeshare bikes parked at bikeshare stations. Metadata for this dataset can be found at: [https://github.com/NABSA/gbfs/](https://github.com/NABSA/gbfs/blob/master/gbfs.md) [blob/master/gbfs.md](https://github.com/NABSA/gbfs/blob/master/gbfs.md)

#### Usage

```
get_station_status(
  city,
  directory = NULL,
  file = "station_status.rds",
  output = NULL)
```
# Arguments

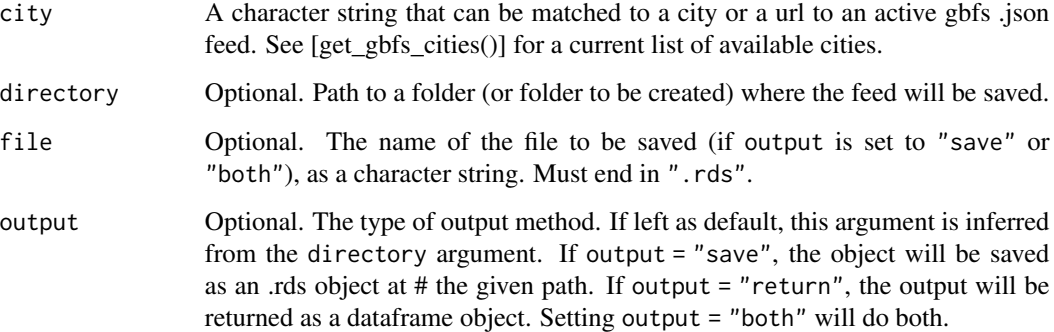

#### Value

The output of this function depends on the argument to output and directory. Either a saved .rds object generated from the current station\_information feed, a dataframe object, or both. If a saved feed of the same type already exists at the filepath, the feed will be appended to rather than overwritten.

### See Also

[get\_gbfs()] for a wrapper to call each of the get\_feed functions, [get\_gbfs\_cities()] for a dataframe of cities releasing gbfs functions, and [get\_which\_gbfs\_feeds()] for a dataframe of which feeds are released by a given city.

# <span id="page-8-0"></span>get\_system\_alerts 9

#### Examples

```
# we can grab the station status feed for portland,
# oregon's bikeshare program in several ways! the most
# straightforward way is just to supply the `city` argument
# as a string:
get_station_status(city = "portland")
# the `city` argument can also be supplied as an
# actual URL to an active .json feed
get_station_status(city =
"http://biketownpdx.socialbicycles.com/opendata/station_status.json",
                     directory = tempdir())
# if you'd like to save the output to file, supply a
# `directory` argument. usually, though, we would supply a
# character string (like "pdx", maybe,) for the `directory`
# argument instead of `tempdir`.
get_station_status(city = "portland",
                     directory = tempdir())
# the output argument can control whether the file is
# saved and/or returned explicitly
get_station_status(city = "portland",
                     directory = tempdir(),output = "both")
```
get\_system\_alerts *Grab the system\_alerts feed.*

#### Description

get\_system\_alerts grabs and tidies the system\_alerts feed for a given city. This feed informs users about changes to normal operation. Metadata for this dataset can be found at: [https://](https://github.com/NABSA/gbfs/blob/master/gbfs.md) [github.com/NABSA/gbfs/blob/master/gbfs.md](https://github.com/NABSA/gbfs/blob/master/gbfs.md)

#### Usage

```
get_system_alerts(
 city,
  directory = NULL,
 file = "system_alerts.rds",
  output = NULL)
```
## Arguments

city A character string that can be matched to a city or a url to an active gbfs .json feed. See [get\_gbfs\_cities()] for a current list of available cities.

<span id="page-9-0"></span>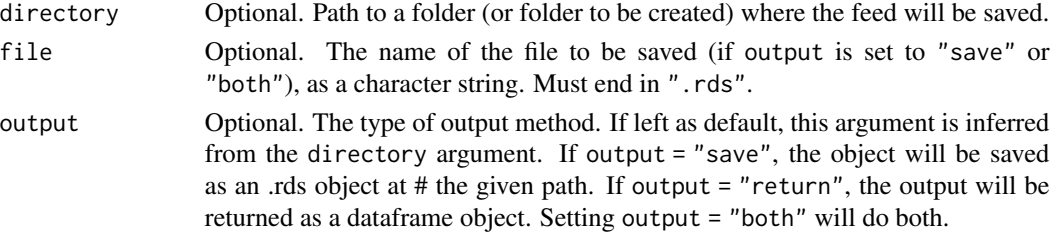

#### Value

The output of this function depends on argument to output and directory. Either a saved .rds object generated from the current feed, a dataframe object, or both.

#### See Also

[get\_gbfs()] for a wrapper to call each of the get\_feed functions, [get\_gbfs\_cities()] for a dataframe of cities releasing gbfs functions, and [get\_which\_gbfs\_feeds()] for a dataframe of which feeds are released by a given city.

#### Examples

```
# we can grab the system alerts feed for portland,
# oregon in one of several ways! first, supply the `city`
# argument as a URL, and save to file by leaving output
# set to it's default. usually, we would supply a character
# string (like "pdx", maybe,) for the `directory` argument
# instead of `tempdir`.
get_system_alerts(city =
"http://biketownpdx.socialbicycles.com/opendata/system_alerts.json",
                  directory = tempdir())
# or, instead, just supply the name of
# the city as a string.
get_system_alerts(city = "portland",
                  directory = tempdir())
# instead of saving the output as a file, we can
# just return the output as a dataframe
get_system_alerts(city = "portland",
                  output = "return")
```
get\_system\_calendar *Grab the system\_calendar feed.*

#### **Description**

get\_system\_calendar grabs and tidies the system\_calendar feed for a given city. Metadata for this dataset can be found at: <https://github.com/NABSA/gbfs/blob/master/gbfs.md>

get\_system\_calendar 11

#### Usage

```
get_system_calendar(
  city,
  directory = NULL,
  file = "system_calendar.rds",
  output = NULL\lambda
```
#### Arguments

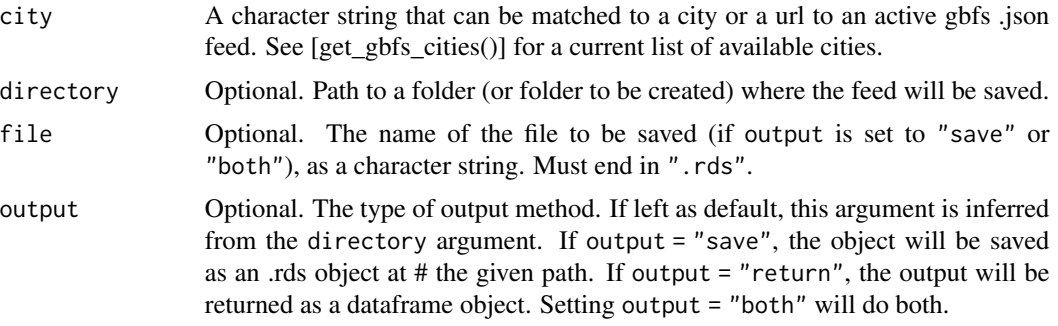

# Value

The output of this function depends on argument to output and directory. Either a saved .rds object generated from the current feed, a dataframe object, or both.

# See Also

[get\_gbfs()] for a wrapper to call each of the get\_feed functions, [get\_gbfs\_cities()] for a dataframe of cities releasing gbfs functions, and [get\_which\_gbfs\_feeds()] for a dataframe of which feeds are released by a given city.

# Examples

```
# we can grab the system calendar feed for portland,
# oregon in one of several ways! first, supply the `city`
# argument as a URL, and save to file by leaving output
# set to it's default. usually, we would supply a character
# string (like "pdx", maybe,) for the `directory` argument
# instead of `tempdir`.
get_system_calendar(city =
"http://biketownpdx.socialbicycles.com/opendata/system_calendar.json",
                    directory = tempdir())
# or, instead, just supply the name of
# the city as a string.
get_system_calendar(city = "portland",
                   directory = tempdir())
```
# instead of saving the output as a file, we can

```
# just return the output as a dataframe
get_system_calendar(city = "portland",
                   output = "return")
```
get\_system\_hours *Grab the system\_hours feed.*

# Description

get\_system\_hours grabs and tidies the system\_hours feed for a given city. Metadata for this dataset can be found at: <https://github.com/NABSA/gbfs/blob/master/gbfs.md>

# Usage

```
get_system_hours(
  city,
  directory = NULL,
  file = "system_hours.rds",
  output = NULL
)
```
#### Arguments

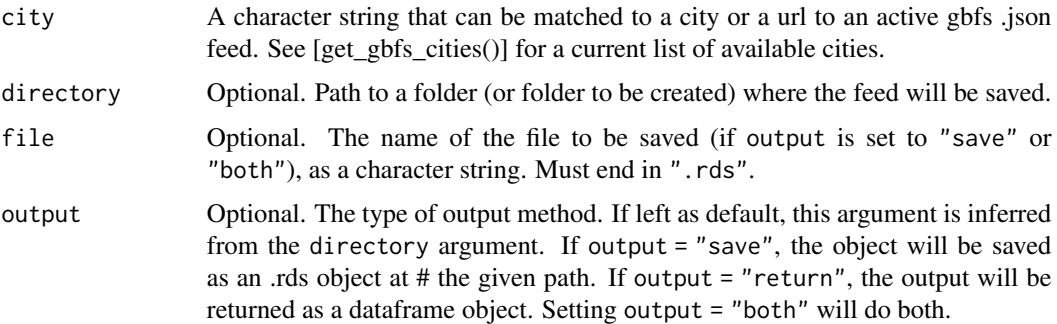

#### Value

The output of this function depends on argument to output and directory. Either a saved .rds object generated from the current feed, a dataframe object, or both.

#### See Also

[get\_gbfs()] for a wrapper to call each of the get\_feed functions, [get\_gbfs\_cities()] for a dataframe of cities releasing gbfs functions, and [get\_which\_gbfs\_feeds()] for a dataframe of which feeds are released by a given city.

#### <span id="page-12-0"></span>Examples

```
# we can grab the system hours feed for portland,
# oregon in one of several ways! first, supply the `city`
# argument as a URL, and save to file by leaving output
# set to it's default. usually, we would supply a character
# string (like "pdx", maybe,) for the `directory` argument
# instead of `tempdir`.
get_system_hours(city =
"http://biketownpdx.socialbicycles.com/opendata/system_hours.json",
                 directory = tempdir()# or, instead, just supply the name of
# the city as a string.
get_system_hours(city = "portland",
                 directory = tempdir())
# instead of saving the output as a file, we can
# just return the output as a dataframe
get_system_hours(city = "portland",
                 output = "return")
```
get\_system\_information

*Grab the system\_information feed.*

#### Description

get\_system\_information grabs and tidies the system\_information feed for a given city. Metadata for this dataset can be found at: <https://github.com/NABSA/gbfs/blob/master/gbfs.md>

#### Usage

```
get_system_information(
 city,
  directory = NULL,
  file = "system_information.rds",
  output = NULL\lambda
```
#### Arguments

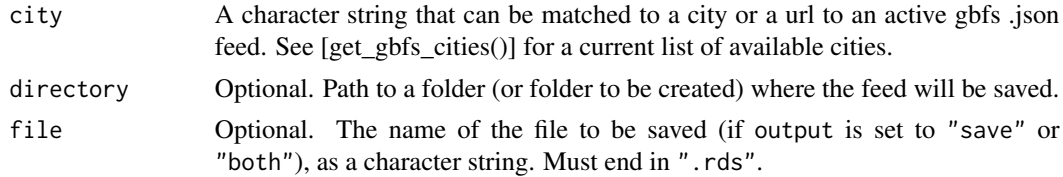

<span id="page-13-0"></span>output Optional. The type of output method. If left as default, this argument is inferred from the directory argument. If output = "save", the object will be saved as an .rds object at # the given path. If output  $=$  "return", the output will be returned as a dataframe object. Setting output = "both" will do both.

#### Value

The output of this function depends on argument to output and directory. Either a saved .rds object generated from the current feed, a dataframe object, or both.

#### See Also

[get\_gbfs()] for a wrapper to call each of the get\_feed functions, [get\_gbfs\_cities()] for a dataframe of cities releasing gbfs functions, and [get\_which\_gbfs\_feeds()] for a dataframe of which feeds are released by a given city.

#### Examples

# we can grab the system information feed for portland, # oregon in one of several ways! first, supply the `city` # argument as a URL, and save to file by leaving output # set to it's default. usually, we would supply a character # string (like "pdx", maybe,) for the `directory` argument # instead of `tempdir`. get\_system\_information(city = "http://biketownpdx.socialbicycles.com/opendata/system\_information.json", directory = tempdir()) # or, instead, just supply the name of # the city as a string. get\_system\_information(city = "portland",  $directory = tempdir()$ # instead of saving the output as a file, we can # just return the output as a dataframe get\_system\_information(city = "portland", output = "return")

get\_system\_pricing\_plans

*Grab the system\_pricing\_plans feed.*

#### **Description**

get\_system\_pricing\_plans grabs and tidies the system\_pricing\_plans feed for a given city. Metadata for this dataset can be found at: <https://github.com/NABSA/gbfs/blob/master/gbfs.md>

#### Usage

```
get_system_pricing_plans(
  city,
  directory = NULL,
  file = "system_pricing_plans.rds",
  output = NULL\lambda
```
#### Arguments

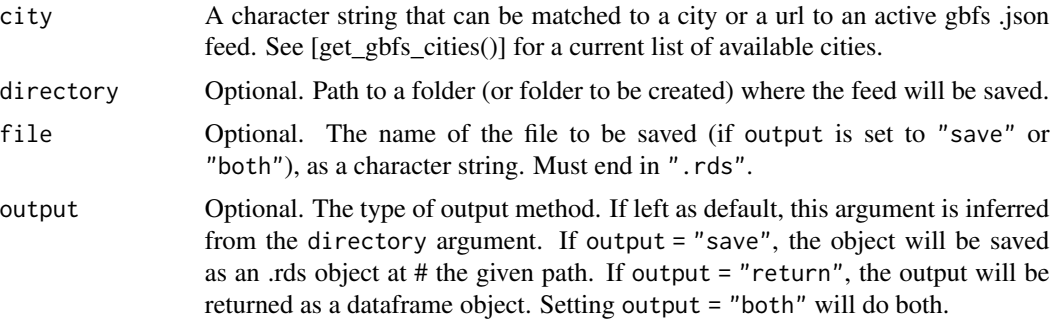

# Value

The output of this function depends on argument to output and directory. Either a saved .rds object generated from the current feed, a dataframe object, or both.

#### See Also

[get\_gbfs()] for a wrapper to call each of the get\_feed functions, [get\_gbfs\_cities()] for a dataframe of cities releasing gbfs functions, and [get\_which\_gbfs\_feeds()] for a dataframe of which feeds are released by a given city.

#### Examples

```
# we can grab the system pricing plans feed for portland,
# oregon in one of several ways! first, supply the `city`
# argument as a URL, and save to file by leaving output
# set to it's default. usually, we would supply a character
# string (like "pdx", maybe,) for the `directory` argument
# instead of `tempdir`.
get_system_pricing_plans(city =
"http://biketownpdx.socialbicycles.com/opendata/system_pricing_plans.json",
                         directory = tempdir())
# or, instead, just supply the name of
# the city as a string.
get_system_pricing_plans(city = "portland",
                         directory = tempdir())
```
# instead of saving the output as a file, we can

```
# just return the output as a dataframe
get_system_pricing_plans(city = "portland",
                         output = "return")
```
get\_system\_regions *Grab the system\_regions feed.*

#### Description

get\_system\_regions grabs and tidies the system\_regions feed for a given city. Metadata for this dataset can be found at: <https://github.com/NABSA/gbfs/blob/master/gbfs.md>

#### Usage

```
get_system_regions(
  city,
  directory = NULL,
  file = "system_regions.rds",
  output = NULL
)
```
#### Arguments

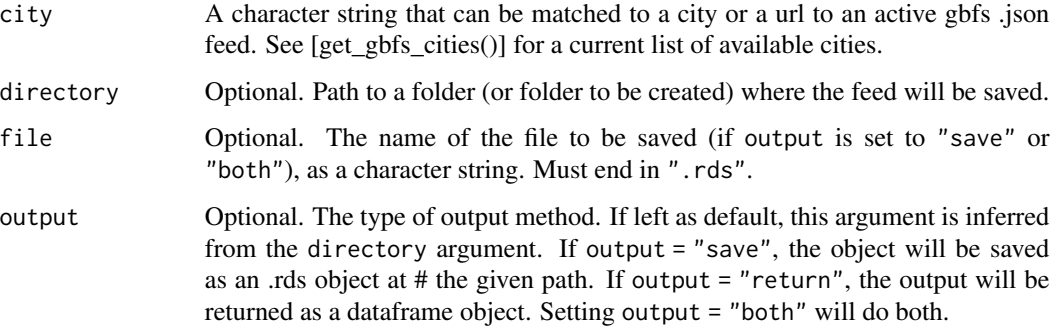

#### Value

The output of this function depends on argument to output and directory. Either a saved .rds object generated from the current feed, a dataframe object, or both.

# See Also

[get\_gbfs()] for a wrapper to call each of the get\_feed functions, [get\_gbfs\_cities()] for a dataframe of cities releasing gbfs functions, and [get\_which\_gbfs\_feeds()] for a dataframe of which feeds are released by a given city.

#### <span id="page-16-0"></span>Examples

```
# we can grab the system regions feed for portland,
# oregon in one of several ways! first, supply the `city`
# argument as a URL, and save to file by leaving output
# set to it's default. usually, we would supply a character
# string (like "pdx", maybe,) for the `directory` argument
# instead of `tempdir`.
get_system_regions(city =
"http://biketownpdx.socialbicycles.com/opendata/system_regions.json",
                  directory = tempdir()# or, instead, just supply the name of
# the city as a string.
get_system_regions(city = "portland",
                  directory = tempdir()# instead of saving the output as a file, we can
# just return the output as a dataframe
get_system_regions(city = "portland",
                  output = "return")
```
get\_which\_gbfs\_feeds *Get dataframe of bikeshare feeds released by a city*

# Description

Of the different types of feeds supplied by the gbfs, some are required, some are conditionally required, and some are optional. This function grabs a list of each of the feeds supplied by a given city, as well as the URLs to access them.

### Usage

```
get_which_gbfs_feeds(city)
```
#### Arguments

city A character string that can be matched to a city or a url to an active gbfs .json feed. See [get\_gbfs\_cities()] for a current list of available cities.

#### Value

A data.frame containing the feeds supplied by a city. . The 'feed' column supplies the name of the relevant .json feeds, while the entries in the 'URL' column supply the feeds themselves.

#### Source

North American Bikeshare Association, General Bikeshare Feed Specification [https://github.](https://github.com/NABSA/gbfs/blob/master/gbfs.md) [com/NABSA/gbfs/blob/master/gbfs.md](https://github.com/NABSA/gbfs/blob/master/gbfs.md)

# Examples

# grab all of the feeds released by portland get\_which\_gbfs\_feeds(city = "portland")

# <span id="page-18-0"></span>Index

gbfs, [2](#page-1-0) gbfs-package *(*gbfs*)*, [2](#page-1-0) get\_free\_bike\_status, [3](#page-2-0) get\_gbfs, [4](#page-3-0) get\_gbfs\_cities, [6](#page-5-0) get\_station\_information, [6](#page-5-0) get\_station\_status, [8](#page-7-0) get\_system\_alerts, [9](#page-8-0) get\_system\_calendar, [10](#page-9-0) get\_system\_hours, [12](#page-11-0) get\_system\_information, [13](#page-12-0) get\_system\_pricing\_plans, [14](#page-13-0) get\_system\_regions, [16](#page-15-0) get\_which\_gbfs\_feeds, [17](#page-16-0)